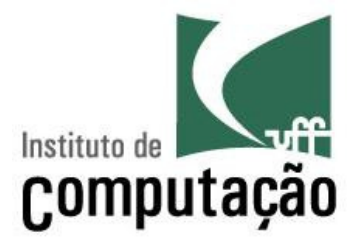

# Princípio de POO (Programação Orientada a Objetos)

Viviane Torres da Silva viviane.silva@ic.uff.br

http://www.ic.uff.br/~viviane.silva/2010.1/es1

### Agenda

- > Encapsulamento
- **► Projeto Estruturado**
- Congeneridade
- **→ Domínios**
- > Grau de dependência
- ⊁ Coesão<br>√
- $\triangleright$  Contratos
- > Interface de classes
- Perigos detectados em POO

#### Encapsulamento

- Mecanismo utilizado para lidar com o aumento de complexidade
- Consiste em exibir "o que" pode ser feito sem informar<br>"sexes" á feite "como" <sup>é</sup> feito
- Permite que a granularidade de abstração do sistema seja alterada, criando estruturas mais abstratas

Existem vários níveis de utilização de encapsulament o

- **Encapsulamento nível 0**: Completa inexistência de encapsulamento
	- $\mathcal{L}_{\mathcal{A}}$  $-$  Linhas de código efetuando todas as ações
- **Encapsulamento nível 1**: Módulos procedimentais
	- – $-$  Procedimentos permitindo a criação de ações complexas

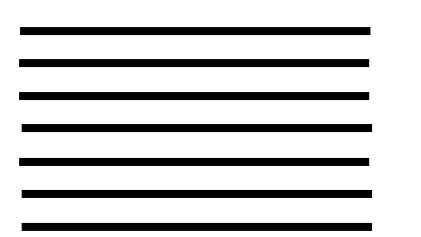

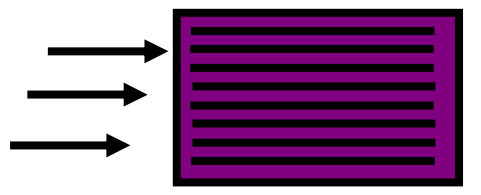

#### Níveis de Encapsulamento

**Encapsulamento nível 2**: Classes de objetos

 $\mathcal{L}_{\mathcal{A}}$ Métodos isolando o acesso às características da classe

**Encapsulamento nível 3**: Pacotes de classes

 $\mathcal{L}_{\mathcal{A}}$  , and the set of  $\mathcal{L}_{\mathcal{A}}$  Conjunto de classes agrupadas, permitindo acesso diferenciado entre elas

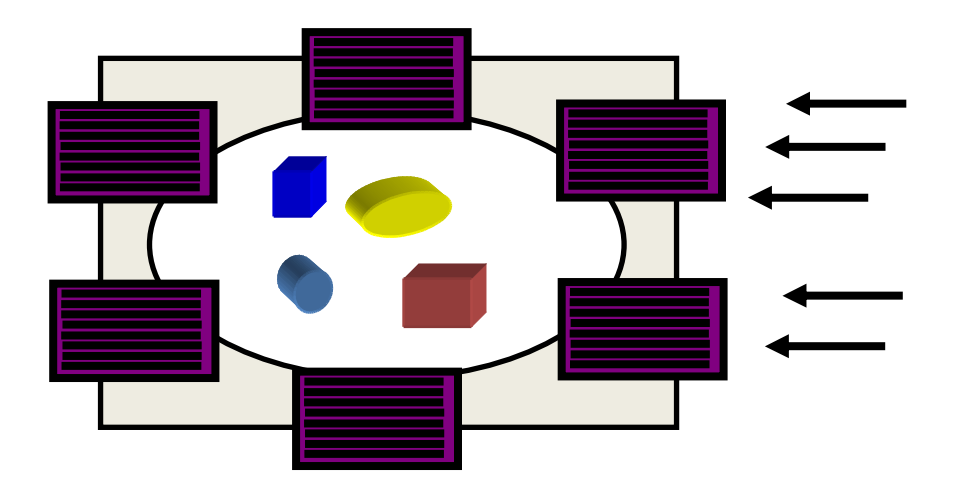

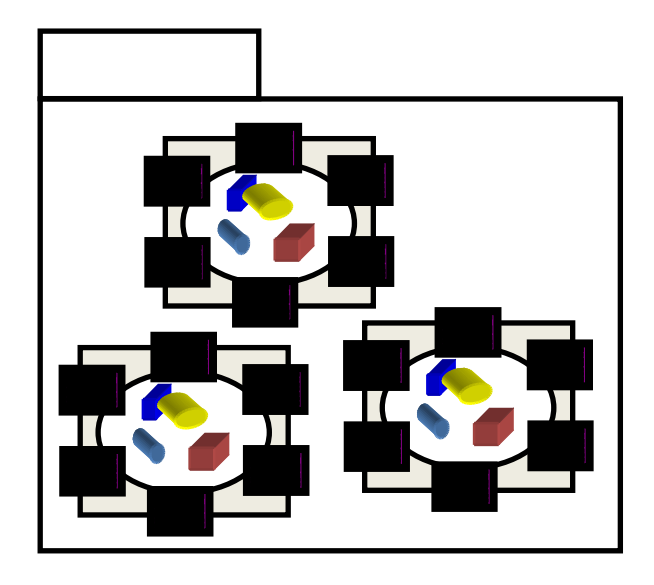

#### Níveis de Encapsulamento

## **Encapsulamento nível 4**: Componentes

 $\mathcal{L}_{\mathcal{A}}$  $-$  Interfaces providas e requeridas para fornecer serviços complexos

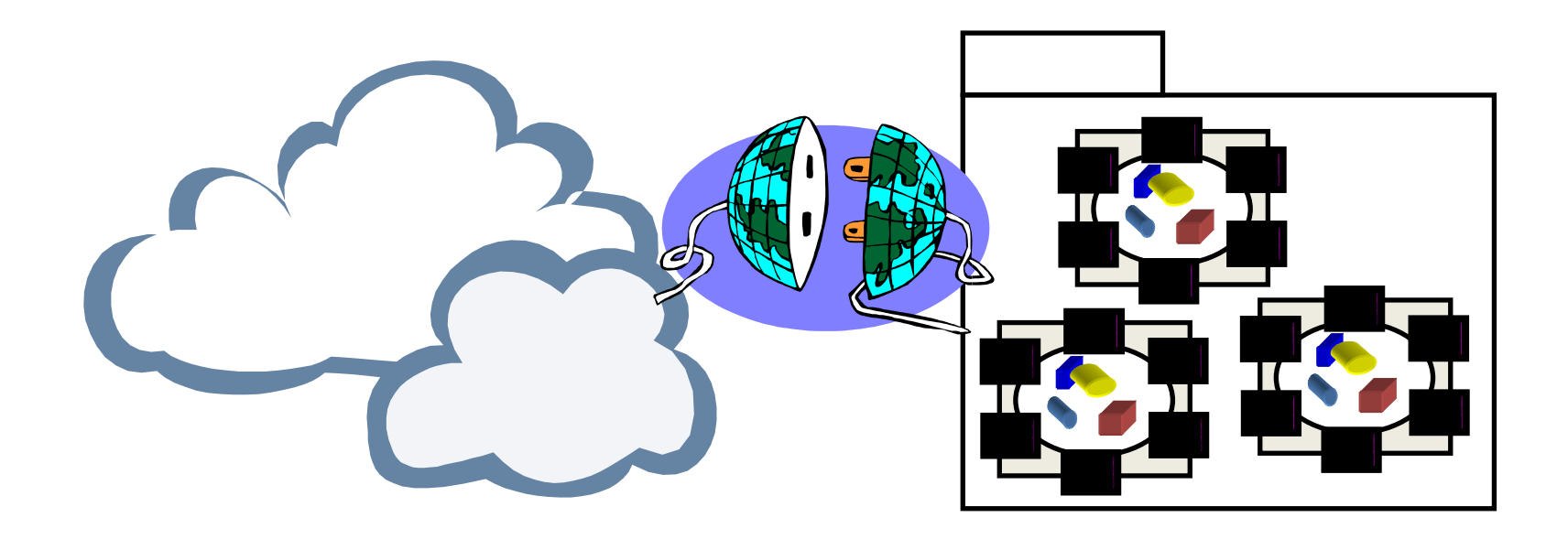

- $\triangleright$  Projeto orientado a objetos tem foco principal em estruturas de nível 2 de encapsulamento – as classes
- A técnica de **Anéis de Operações** ajuda a manter um bom encapsulamento interno da classe
	- $\mathcal{L}_{\mathcal{A}}$  O uso dessa técnica não afeta o acesso externo (que continua sendo regido por modificadores de visibilidade)
	- –Nessa técnica são criados três anéis fictícios na classe
	- – Os métodos de anéis externos acessam sempre métodos (ou atributos) de anéis internos consecutivos

#### Encapsulamento

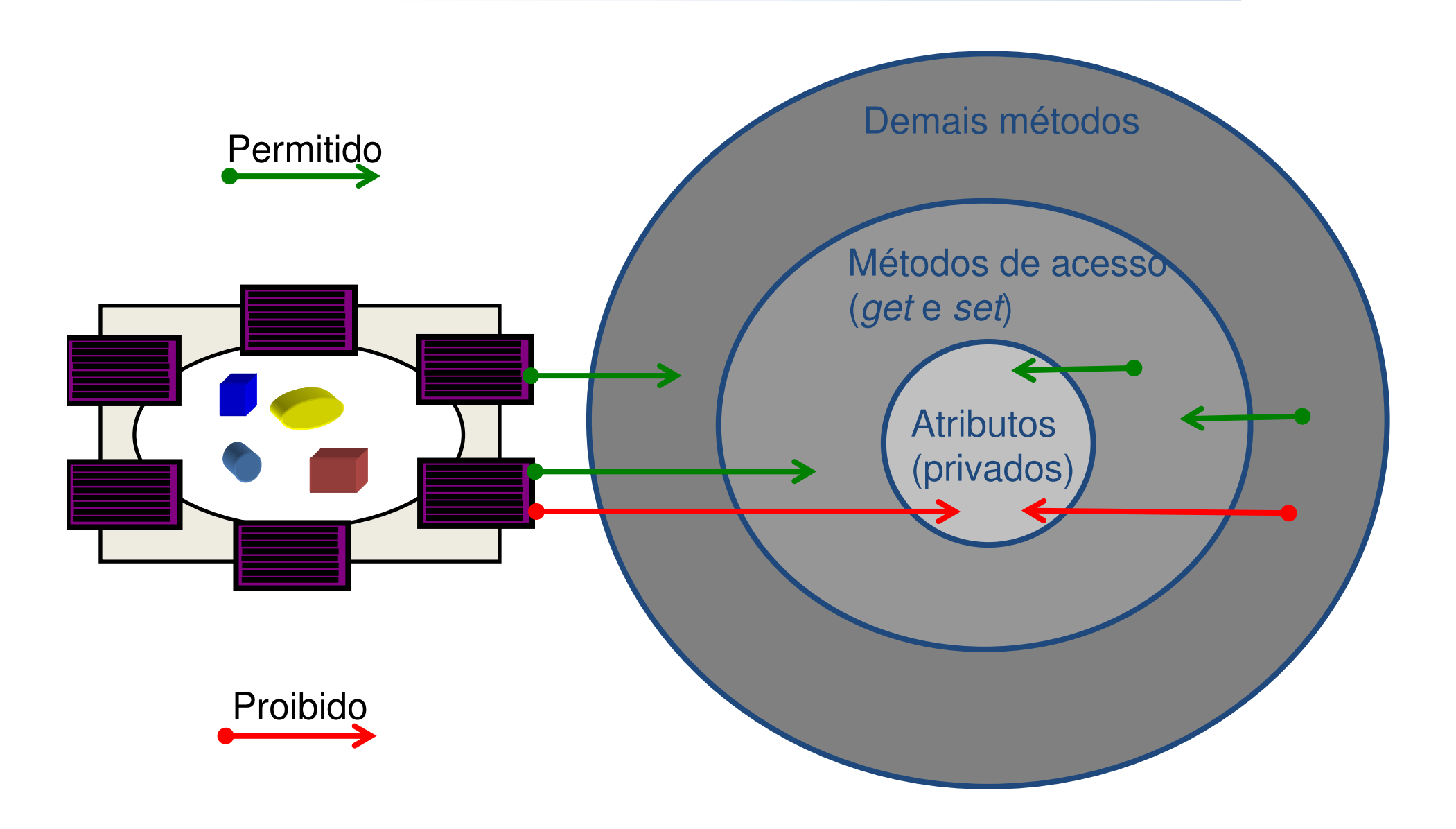

#### Encapsulamento

- Com o uso da técnica de anéis de operações podem ser criados atributos virtuais
	- – Atributos virtuais, podem ser calculados pelos métodos *get* <sup>e</sup>*set* em função dos atributos reais
- Exemplo1: método *double getVolume()* na classe cubo retornando (*lado* ^ 3)
- Exemplo2: método *void setNome(String nome)* armazenando o argumento *nome* nos atributos *primeiroNome*, *iniciaisMeio*, *ultimoNome*

 Para projetar estruturas de nível 1 de encapsulamento (i.e.: Módulos de procedimentos) foram criados alguns termos de projeto, dentre eles:

> – **Arvore de dependência**: Estrutura que descreve a dependência entre módulos

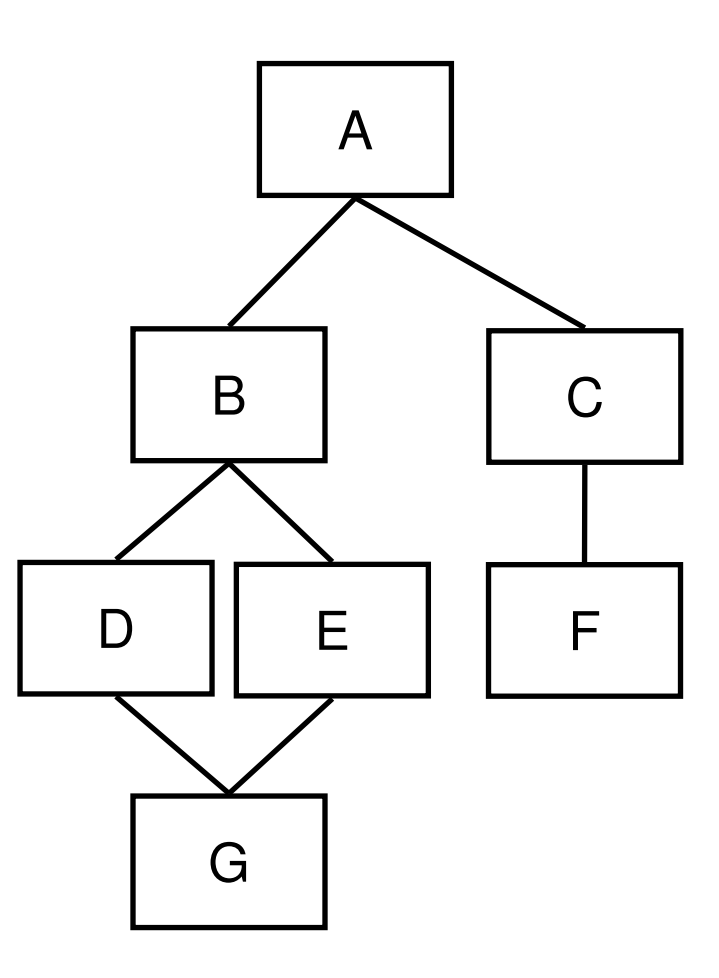

Projeto Estruturado

- **Fan-in**: indica quantos módulos tem acesso a um dado módulo
- **Fan-out**: indica quantos módulos são acessados por um dado módulo

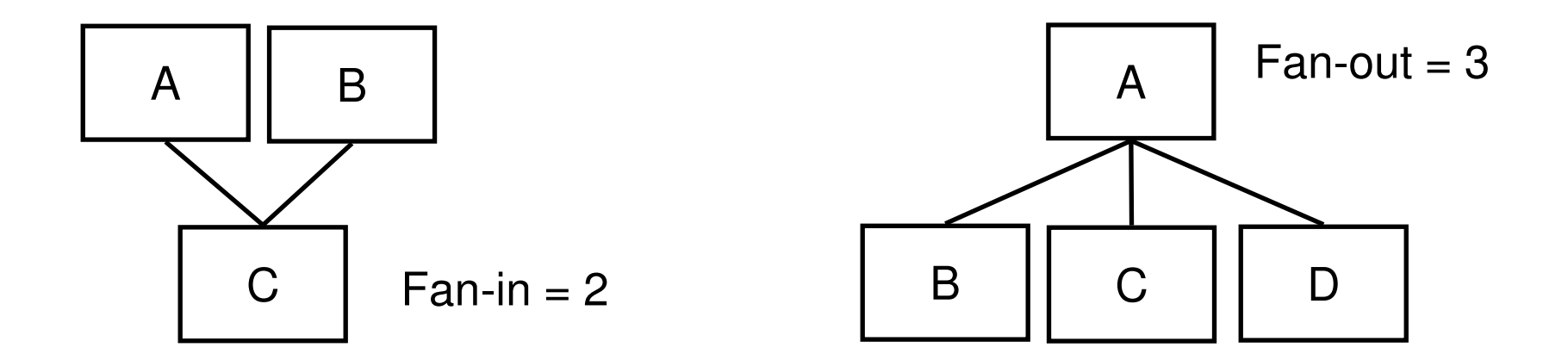

- **Acoplamento**: mede as interconexões entre os módulos de um sistema
- **Coesão**: mede a afinidade dos procedimentos dentro de cada módulo do sistema
- As métricas de acoplamento e coesão variam em uma escala relativa (e.g.: fracamente, fortemente)
- O principal objetivo de um projeto estruturado é criar módulos fracamente acoplados e fortemente coesos

 Para que esse objetivo principal pudesse ser atingido, foram definidas **algumas heurísticas**:

- Após a primeira interação do projeto, verifique a possibilidade de juntar ou dividir os módulos
- Minimize o fan-out sempre que possível

.....

- Maximize o fan-in em módulos próximos às folha da árvore de dependências
- Mantenha todos os módulos que sofrem efeito de um determinado módulo como seus descendentes na árvore de dependências
- Verifique as interfaces dos módulos com o intuito de diminuir a complexidade e redundância e aumentar a consistência

.....

- Crie módulos onde as suas funções não dependam do seu estado interno (resultados não variam entre duas chamadas iguais de procedimentos)
- Evite módulos que são restritivos em relação aos seus dados, controle ou interface
- Esforce-se para manter o controle sobre o projeto dos módulos, não permitindo conexões de improviso
- Prepare o sistema pensando nas restrições de projeto e nos requisitos de portabilidade

#### Projeto Estruturado -> Projeto OO

De Projeto Estruturado para Orientado a Objetos

- Para projetar estruturas de nível 2 (ou superior) de encapsulamento, devem ser utilizadas outras técnicas
- Entretanto, a filosofia utilizada no paradigma estruturado se mantém no paradigma OO
- O princípio que rege projeto em qualquer nível se baseia em atribuir responsabilidade, mantendo junto o que é correlato e separando o que é distinto
- O objetivo principal do projeto é criar sistemas robustos, confiáveis, extensíveis, reutilizáveis e manuteníveis
- Congeneridade é um termo similar a acoplamento ou dependência
- $\triangleright$  Para não confundir com acoplamento do projeto estruturado, alguns autores utilizam esse termo
- A congeneridade entre dois elemento A e B significa que:
	- $\mathcal{L}_{\mathcal{A}}$  , and the set of  $\mathcal{L}_{\mathcal{A}}$  $-$  Se A for modificado, B terá que ser modificado ou ao menos verificado
	- – $-$  Pode ocorrer uma modificação no sistema que obrigue modificações conjuntas em A e B
- Existem diversos tipos diferentes de congeneridade
- **Congeneridade de tipo**: descreve uma dependência em relação a um tipo de dados

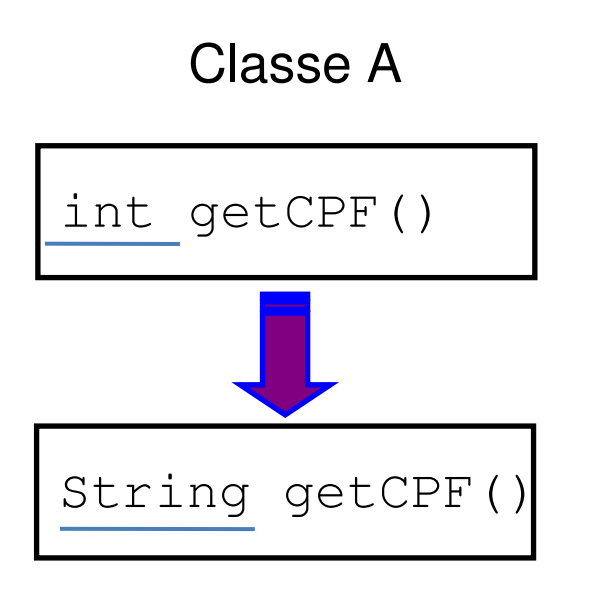

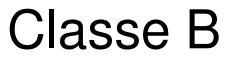

int  $\text{cpf} = a.\text{getCPF}()$ ;

Congeneridade/Acoplamento III/XV

 **Congeneridade de nome**: descreve uma dependência em relação a um nome

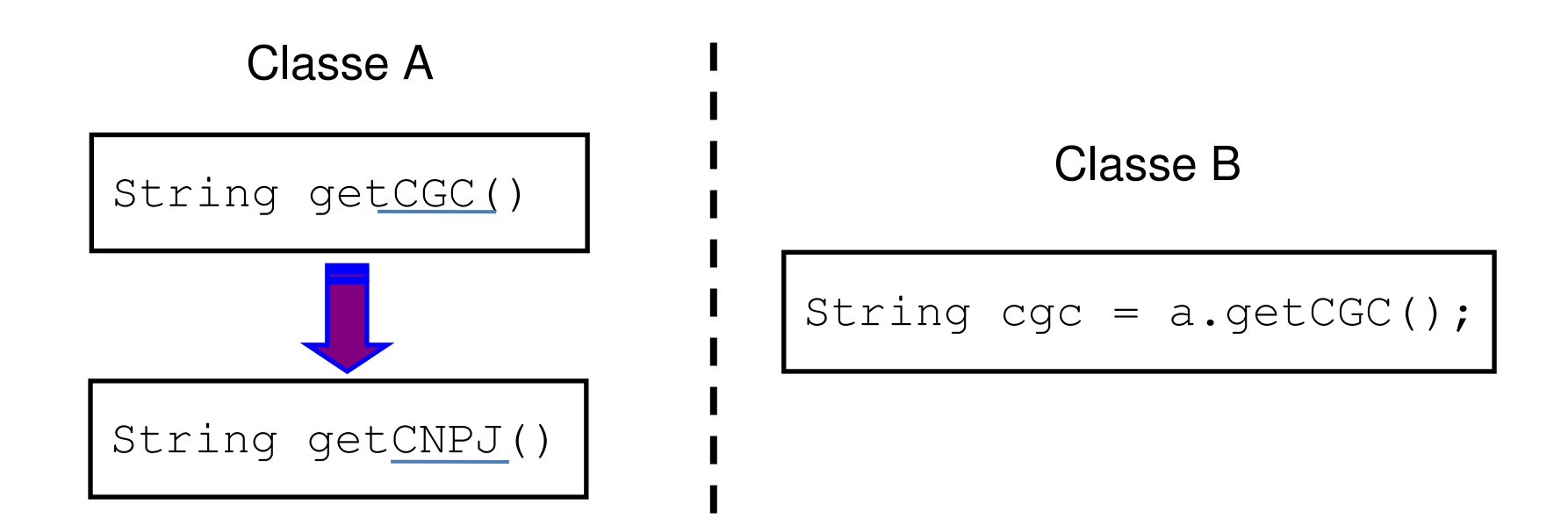

 **Congeneridade de posição**: descreve uma dependência em relação a uma posição

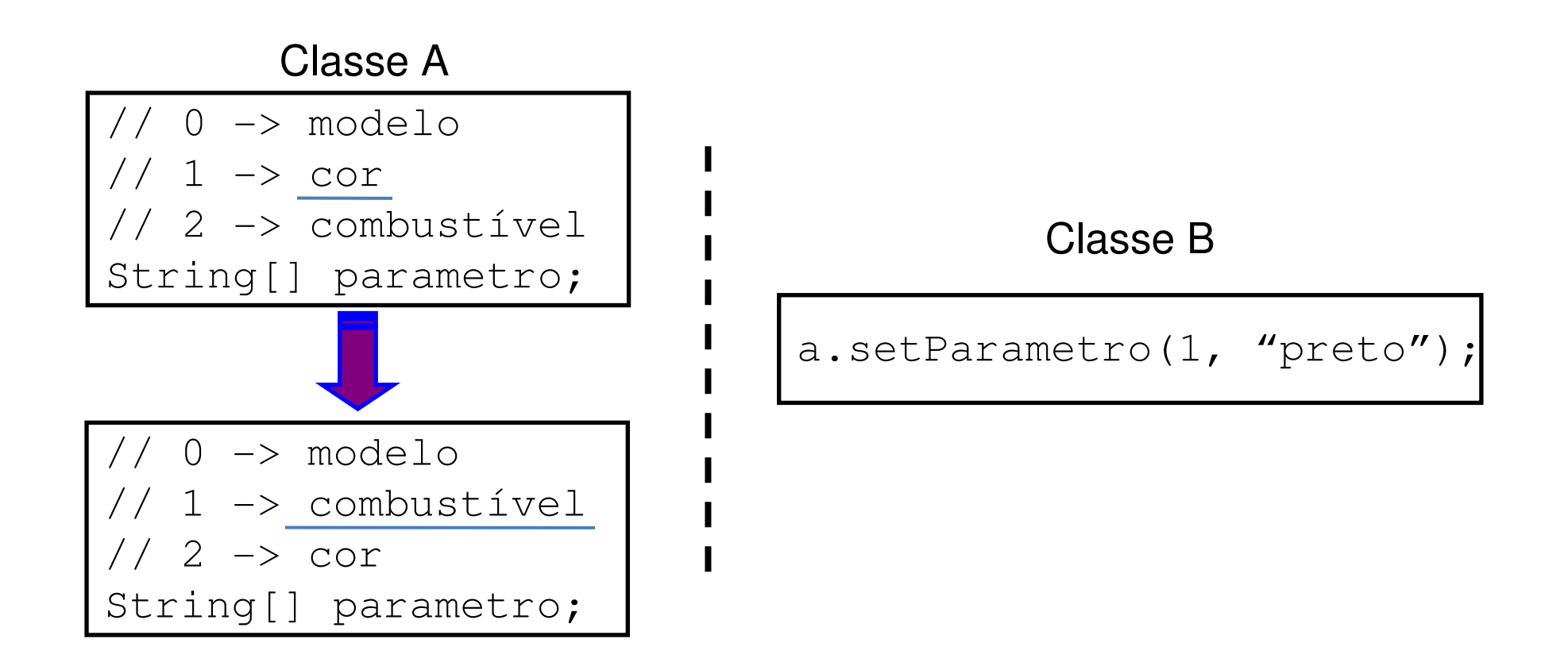

### **Congeneridade de convenção**: descreve uma dependência em relação a uma convenção

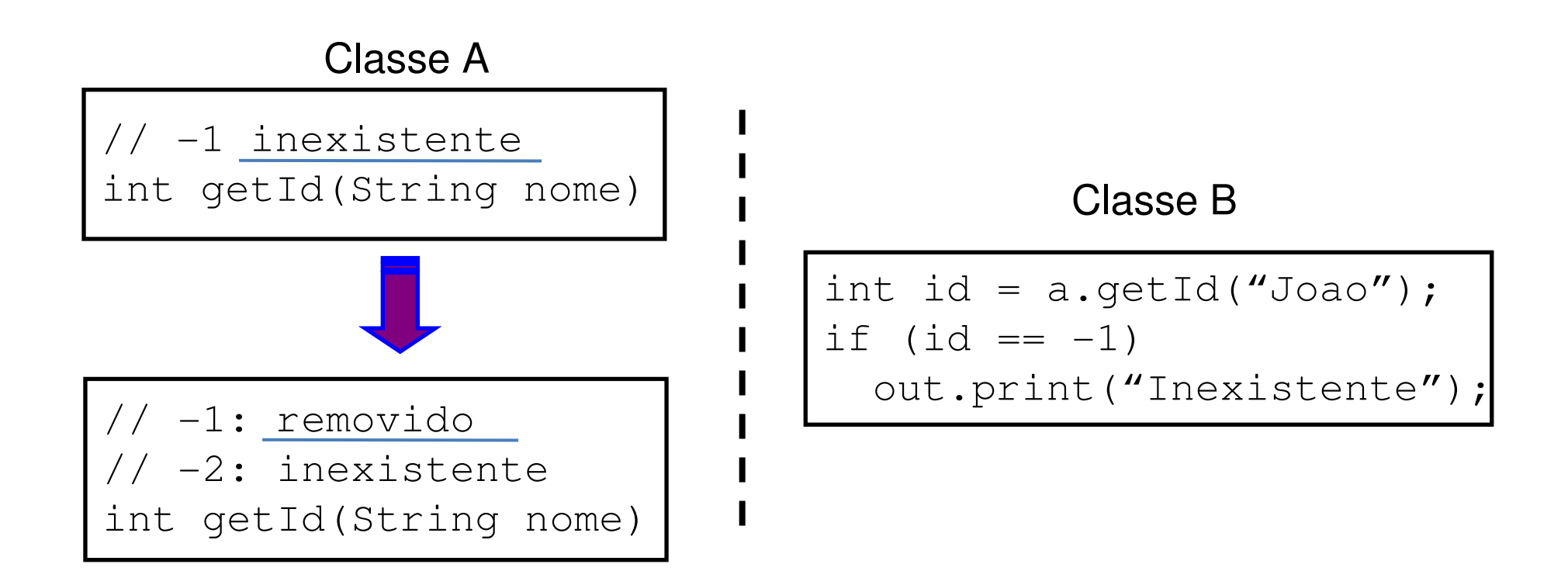

 **Congeneridade de algoritmo**: descreve uma dependência em relação a um algoritmo

Classe A

Usa método de Rabin int code(int valor)

Usa\_RSA int code(int valor)

#### Classe B

// Usa método de Rabinint decode(int valor)

#### Classe C

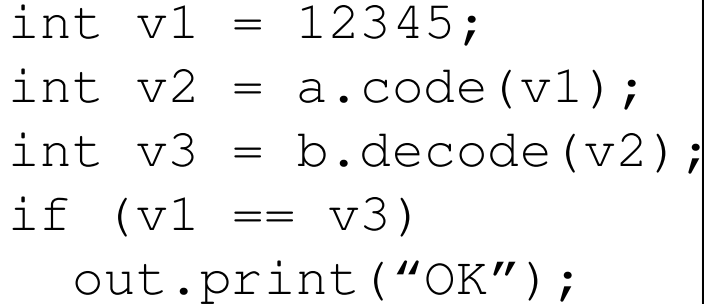

Congeneridade/Acoplamento VII/XV

 **Congeneridade de execução**: descreve uma dependência em relação à seqüência de execução

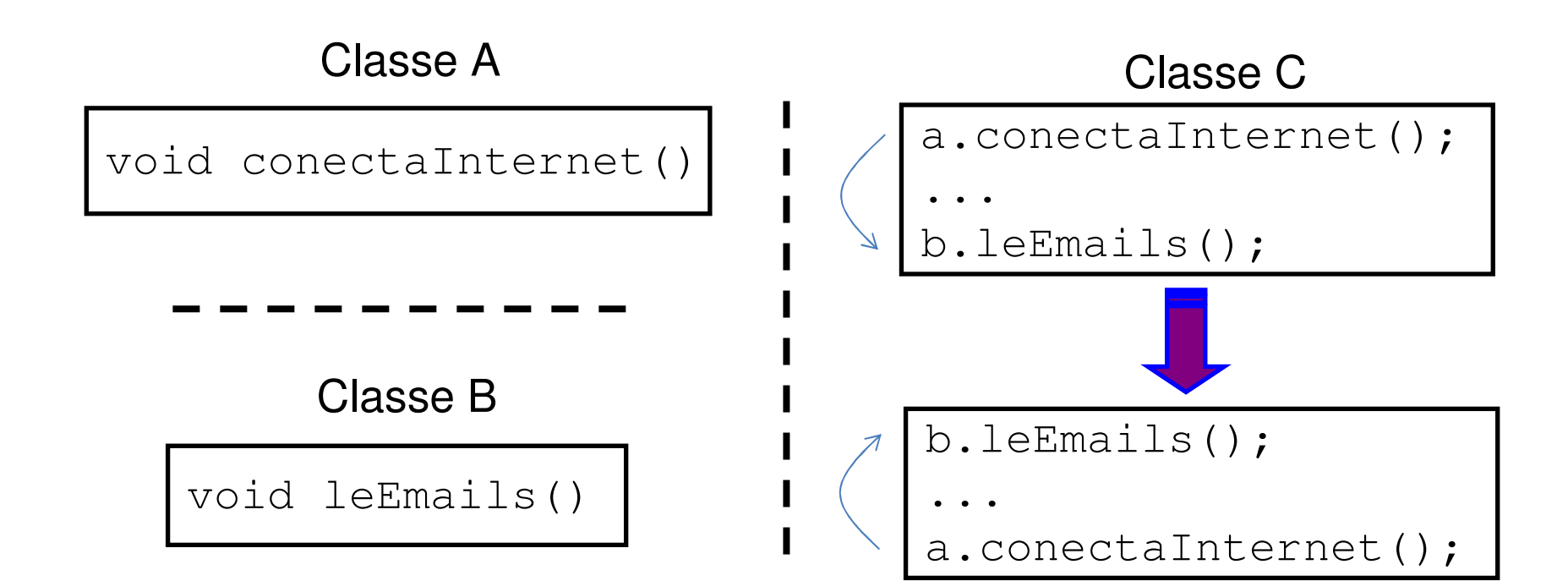

 **Congeneridade temporal**: descreve uma dependência em relação à duração de execução

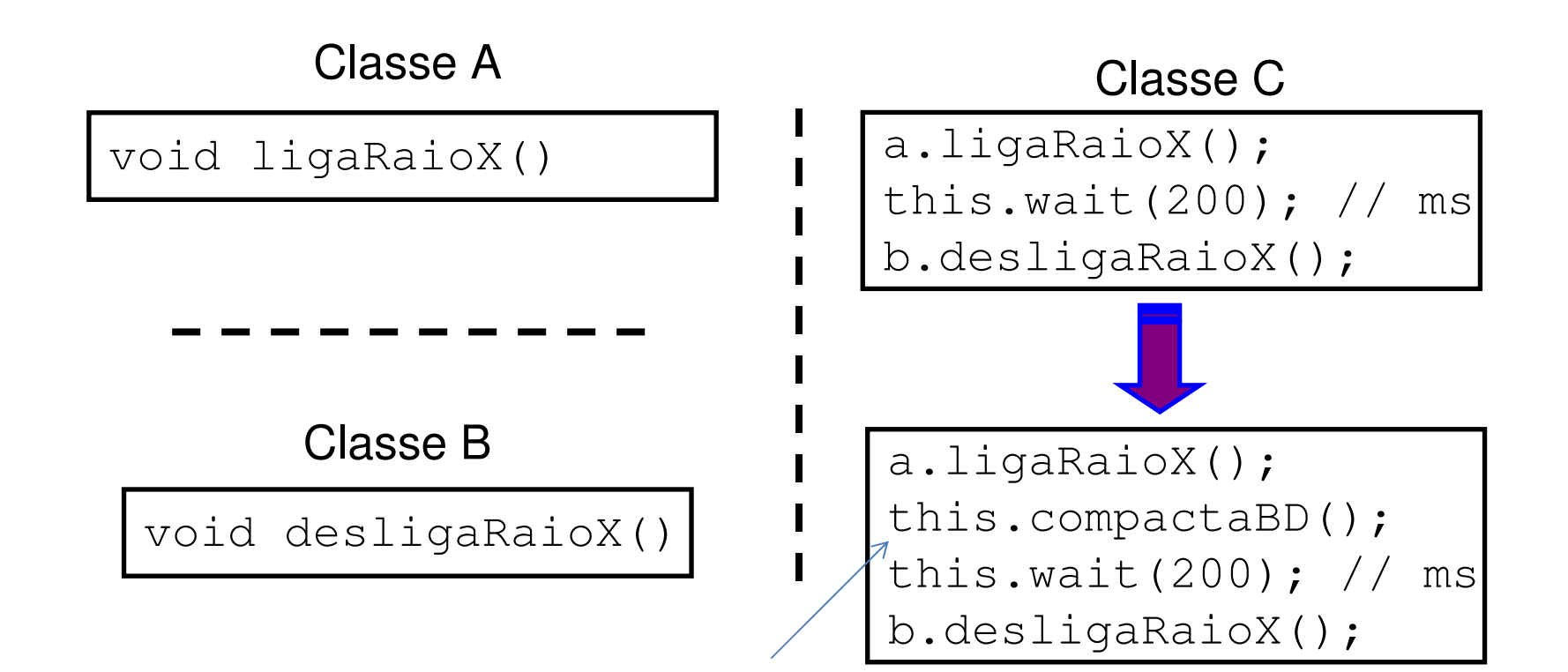

 **Congeneridade de valor**: descreve uma dependência em relação a valores

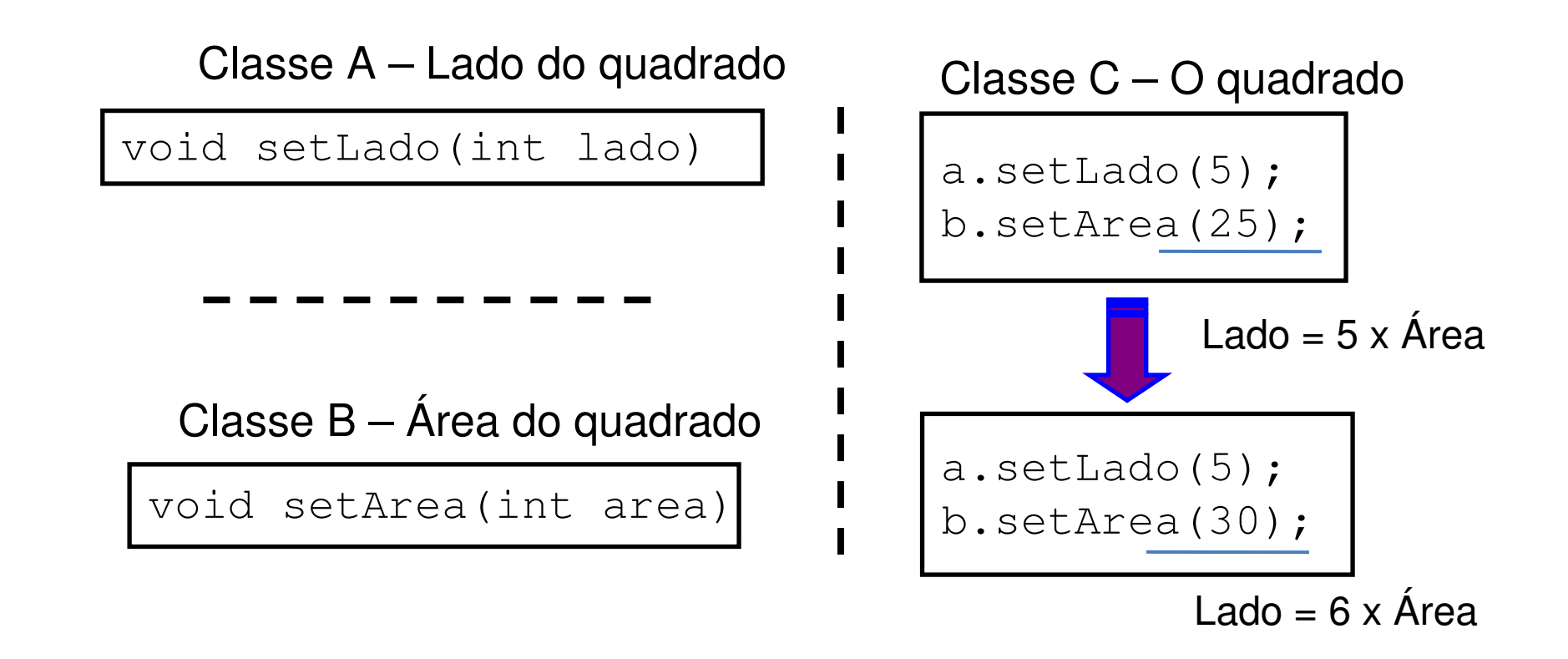

 **Congeneridade de identidade**: descreve uma dependência em relação a ponteiros idênticos

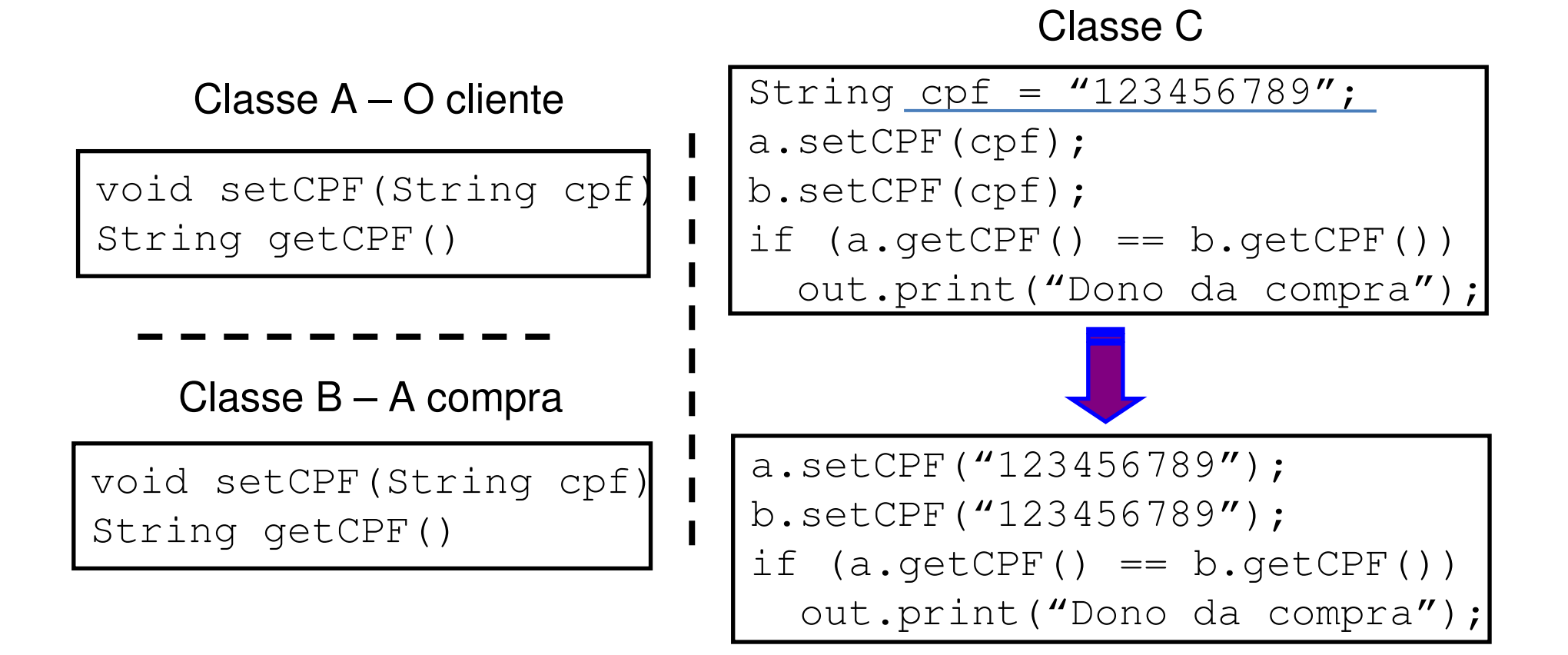

- **Congeneridade de diferença**: descreve uma dependência em relação a diferenças de termos que deve ser preservada
- <sup>É</sup> também conhecida como contrageneridade ou congeneridade negativa
- Ocorre, por exemplo, quando uma classe faz uso de herança múltipla de duas ou mais classes que tem métodos com nomes iguais (Eiffel utiliza a palavra-chave *rename* para contornar o problema)
- Outro exemplo está relacionado com classes de nomes iguais em pacotes diferentes importados por uma terceira classe (solução usando o *namespace* completo da classe)
- Também ocorre em caso de sobrecarga de métodos

Classe A

void setCPF(String cpf)void setCPF(Cpf cpf)

Classe A

setCPF(null);

- O encapsulamento ajuda a lidar com os problemas relacionados com a congeneridade
- Supondo um sistema de 100 KLOCs em nível 0 de encapsulamento
	- – Como escolher um nome de variável que não foi utilizado até o momento?
	- – $-$  Este cenário indica um alto grau interno de congeneridade de diferença
- $\sum_{i=1}^{n}$  Algumas diretrizes devem ser seguidas, nesta ordem, para facilitar a manutenção:
	- **1. Minimizar a congeneridade total**
	- 2. Minimizar a congeneridade que cruza as fronteiras do encapsulamento
	- 3. Minimizar a congeneridade dentro das fronteiras do encapsulamento
- Os mecanismos existentes da orientação a objetos que mais geram congeneridade são:
	- – $-$  Funções amigas
	- $\mathcal{L}_{\mathcal{A}}$  , and the set of  $\mathcal{L}_{\mathcal{A}}$  $-$  Herança múltipla
	- $\mathcal{L}_{\mathcal{A}}$  , and the set of  $\mathcal{L}_{\mathcal{A}}$ Uso de atributos protegidos em herança simples
	- – $-$  Implementações "espertas" que fazem uso incorreto das estruturas OO argumentando ganho de desempenho

cliente.setNome("João");

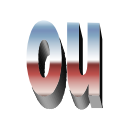

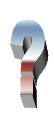

- Domínio pode ser visto como uma estrutura de classificação de elementos correlatos
- Normalmente, sistemas OO tem suas classes em um dos seguintes domínios:
	- $\mathcal{L}_{\mathcal{A}}$  $-$  Domínio de aplicação
	- $\mathcal{L}_{\mathcal{A}}$  , and the set of  $\mathcal{L}_{\mathcal{A}}$  $-$  Domínio de negócio
	- $\mathcal{L}_{\mathcal{A}}$  $-$  Domínio de arquitetura
	- $\mathcal{L}_{\mathcal{A}}$  $-$  Domínio de base
- Cada classe de um sistema OO devem pertencer a um único domínio para ser coesa
- <sup>O</sup>**domínio de base** descreve classes fundamentais, estruturais e semânticas
	- – Usualmente as classes do domínio de base já fazem parte das bibliotecas da linguagem de programação
	- $\mathcal{L}_{\mathcal{A}}$  $-$  Classes fundamentais são tratadas, muitas das vezes, como tipos primitivos das linguagens OO (ex.: int eboolean)
	- $\mathcal{L}_{\mathcal{A}}$  , and the set of  $\mathcal{L}_{\mathcal{A}}$  $-$  Classes estruturais implementam estruturas de dados consagradas (ex.: Hashtable, Stack e Set)
	- $\mathcal{L}_{\mathcal{A}}$  $-$  Classes semânticas implementam elementos semânticos corriqueiros (ex.: Date e Color)

# <sup>O</sup>**domínio de arquitetura** fornece abstrações para a

arquitetura de hardware ou software utilizada

- $\mathcal{L}_{\mathcal{A}}$  , and the set of  $\mathcal{L}_{\mathcal{A}}$  As linguagens atuais também incluem classes do domínio de arquitetura
- $\mathcal{L}_{\mathcal{A}}$  , and the set of  $\mathcal{L}_{\mathcal{A}}$  Classes de comunicação implementam mecanismos que possibilitam a comunicação com outros sistemas (ex.: Sockets e RMI)
- $\mathcal{L}_{\mathcal{A}}$  , and the set of  $\mathcal{L}_{\mathcal{A}}$  Classes de manipulação de banco de dados criam abstrações para acesso aos SGBDs (ex.: pacotes JDBC e JDO)
- $\mathcal{L}_{\mathcal{A}}$  Classes de interface com usuário possibilitam a construção de sistemas interativos (ex.: pacotes swing e awt)
- <sup>O</sup>**domínio de negócio** descreve classes inerentes a uma determinada área do conhecimento (ex.: AntenaAtiva,Repetidor e Equipamento no domínio de telecomunicações)
- <sup>O</sup>**domínio de aplicação** descreve classes "cola", que servem para fazer as classes dos demais domínios funcionarem em um sistema
- Cada domínio faz uso das classes dos domínios inferiores
- Desta forma, o domínio de base é o mais reutilizável, enquanto o domínio de aplicação torna-se praticamente não reutilizável
- Acredita-se na possibilidade de reutilização em grande escala<br>de classes na demínio de necásio, mas isso sinde pão á uma de classes no domínio de negócio, mas isso ainda não é uma realidade

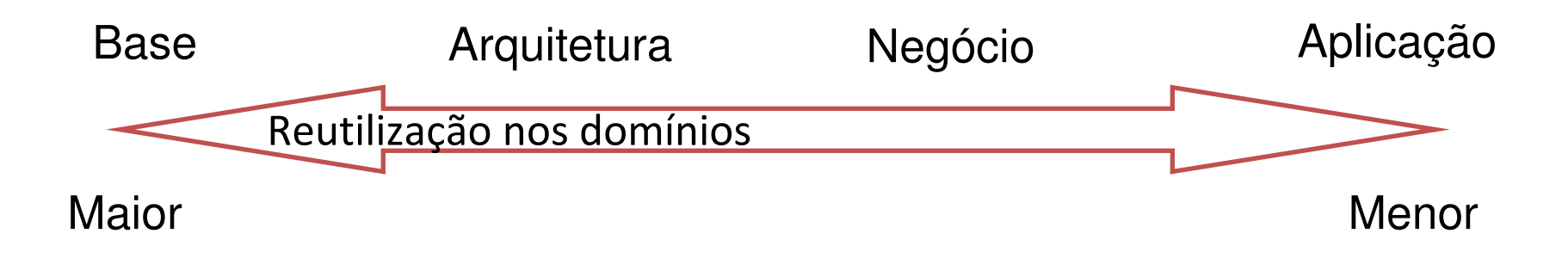

- Classes do domínio de negócio não devem ser dependentes de tecnologia
- Caso isso ocorra, tanto a classe do domínio quanto a tecnologia implementada nela serão dificilmente reutilizáveis
- $\triangleright$  Para contornar esse problema podem ser utilizadas classes mistas, pertencentes ao domínio de aplicação
- Classes mistas são úteis para misturar conceitos de domínios diferentes, sem afetar as classes originais

 $\triangleright$  Dependência de tecnologia de transmissão de informações via fax-modem na classe Fatura (domínio de negócio):

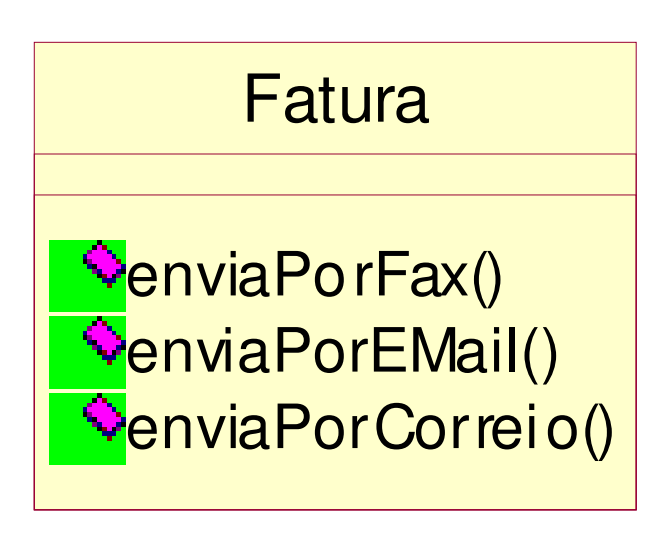

- Grau de dependência é uma métrica semelhante a Fan-out de projeto estruturado
- Grau de dependência direto indica quantas classes são referenciadas diretamente por uma determinada classe
- Simula de dependência indireto indica quantas classes são referenciadas diretamente ou indiretamente (recursivamente) por uma determinada classe

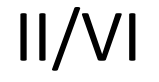

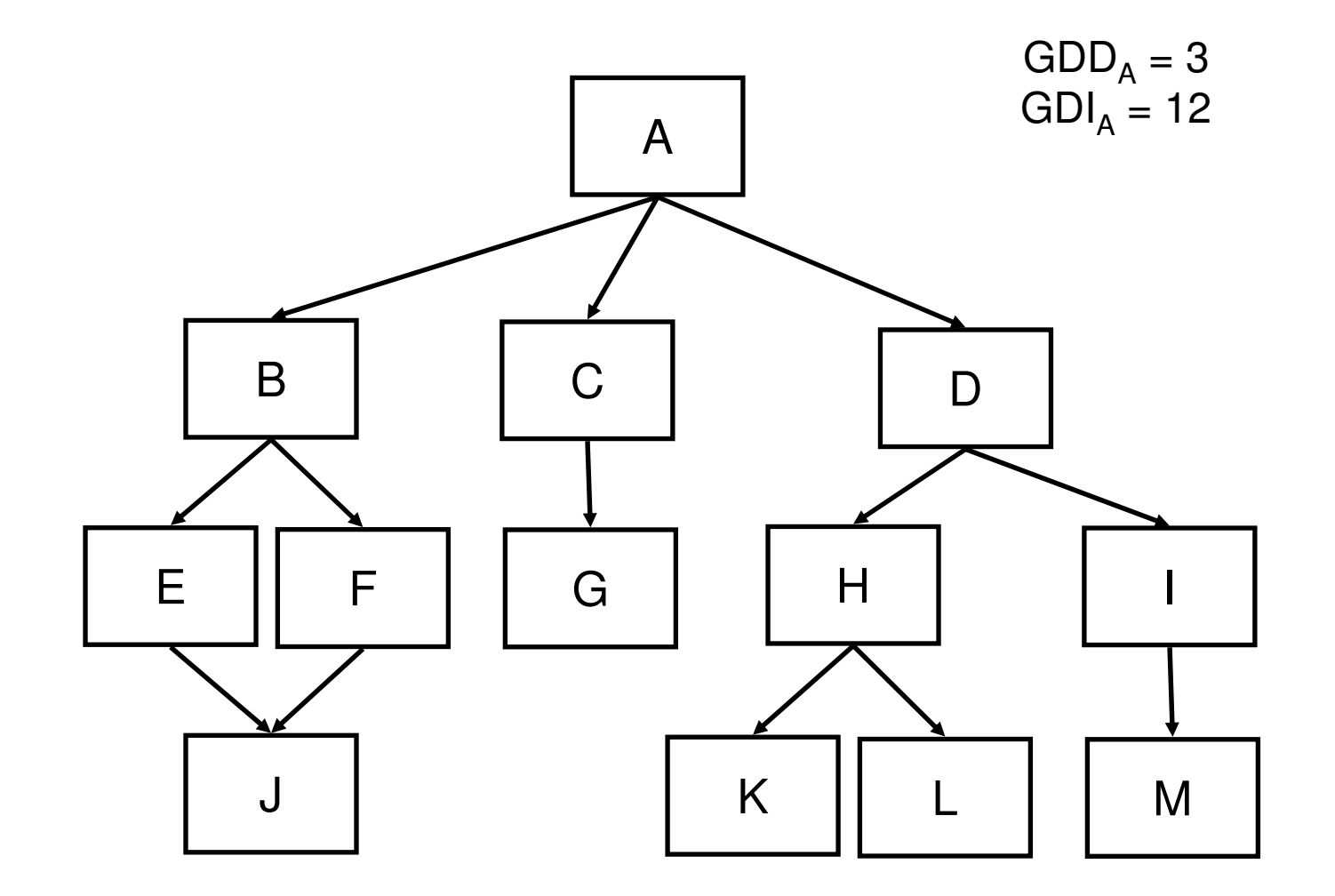

Uma classe A referencia diretamente uma classe B se:

- –A é subclasse direta de B
- $\mathcal{L}_{\mathcal{A}}$  $-$  A tem atributo do tipo B
- $\mathcal{L}_{\mathcal{A}}$  , and the set of  $\mathcal{L}_{\mathcal{A}}$ A tem parâmetro de método do tipo B
- $\mathcal{L}_{\mathcal{A}}$ A tem variáveis em métodos do tipo B
- $\mathcal{L}_{\mathcal{A}}$ A chama métodos que retornam valores do tipo B
- Assume-se que as classes do domínio de base tem grau de dependência igual a zero
- O grau de dependência serve para verificar projetos orientados a objeto
- Espera-se que:
	- $\mathcal{L}_{\mathcal{A}}$  Classes de domínios mais altos (negócio e aplicação) tenham alto grau de dependência indireto
	- $\mathcal{L}_{\mathcal{A}}$  , and the set of  $\mathcal{L}_{\mathcal{A}}$  Classes de domínios mais baixos (arquitetura e base) tenham baixo grau de dependência indireto
- Classes fracamente coesas apresentam características dissociadas
- Classes fortemente coesas apresentam características relacionadas, que contribuem para a abstração implementada pela classe
- $\triangleright$  É possível avaliar a coesão verificando se há muita sobreposição de uso dos atributos pelos métodos
	- Se sim, a classe tem indícios de estar coesa
- A coesão pode ser classificada em:
	- – $-$  Coesão de instância mista
	- $\mathcal{L}_{\mathcal{A}}$  $-$  Coesão de domínio misto
	- $\mathcal{L}_{\mathcal{A}}$  , and the set of  $\mathcal{L}_{\mathcal{A}}$ Coesão de papel misto
	- $\mathcal{L}_{\mathcal{A}}$ Coesão alternada
	- $\mathcal{L}_{\mathcal{A}}$  $-$  Coesão múltipla
	- $\mathcal{L}_{\mathcal{A}}$  , and the set of  $\mathcal{L}_{\mathcal{A}}$  $-$  Coesão funcional
- <sup>A</sup>**coesão de instância mista** ocorre quando algumas características ou comportamentos não são válidos para todos os objetos da classe
- Normalmente, problemas de coesão de instância mista podem ser corrigidos através da criação de subclasses utilizando herança

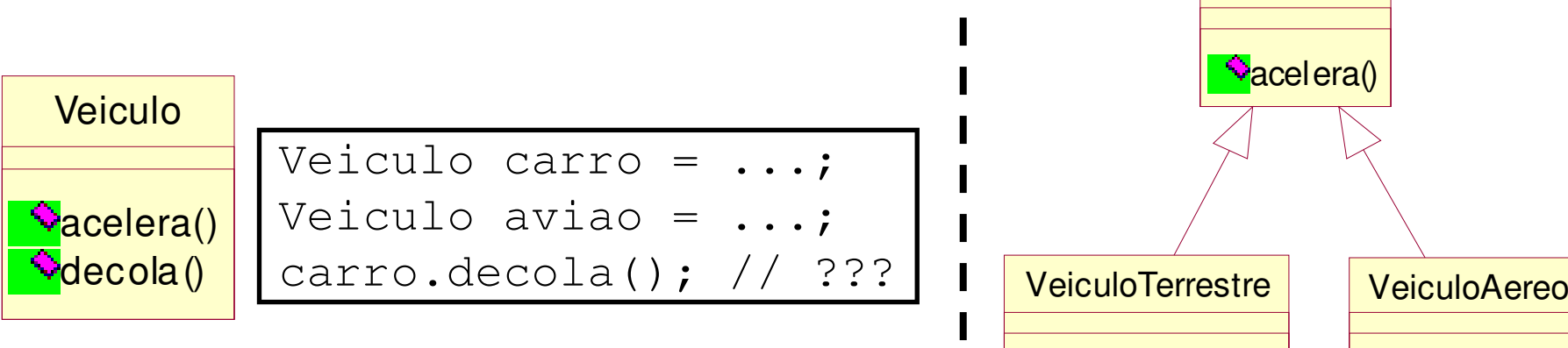

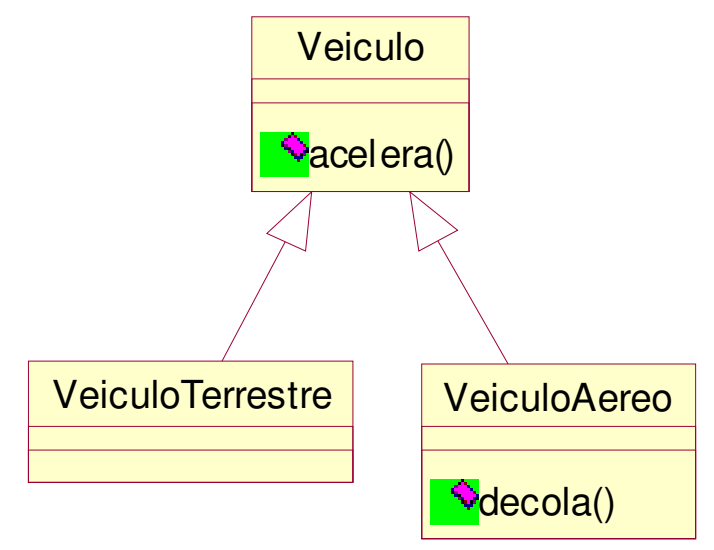

- <sup>A</sup>**coesão de domínio misto** ocorre quando algumas características ou comportamentos não fazem parte dodomínio em questão
- A Quando a coesão de domínio misto ocorre, a classe tende a perder o seu foco com o passar do tempo
- $\triangleright$  Um exemplo clássico é a classe que representa números reais (Float), quando são inseridos métodos de manipulação numérica
	- Qual é a semântica do float?

 A solução para esse problema é a separação das responsabilidade em classes de diferentes domínios, tirando a sobrecarga da classe Float

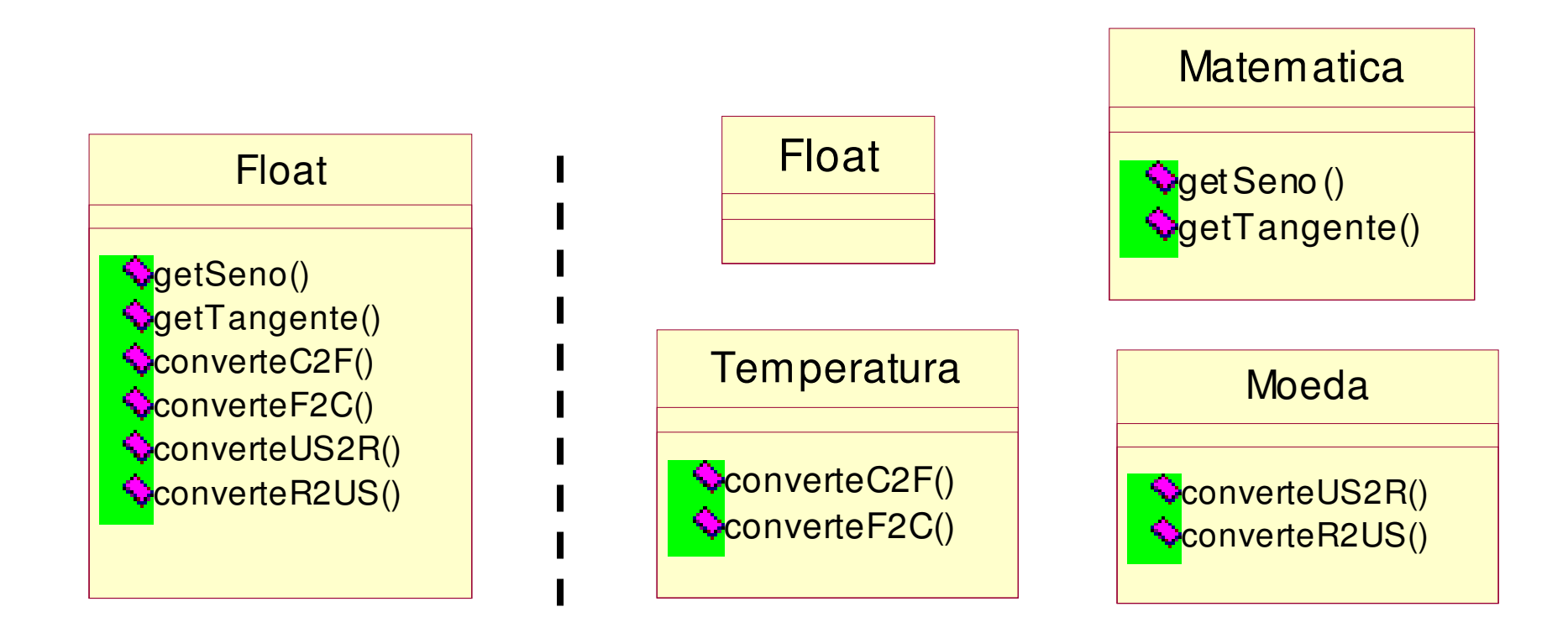

- <sup>A</sup>**coesão de papel misto** ocorre quando algumas características ou comportamentos criam dependência entre classes de contextos distintos em um mesmo domínio
- Problemas de coesão de papel misto são os menos importantes dos problemas relacionados à coesão
- O maior impacto desse problema está na dificuldade de aplicar reutilização devido a bagagem extra da classe
- Exemplo: algumas das características e comportamentos da classe Funcionario não são necessárias em todos contextos

A classe Funcionário pode ser reutilizada sob o ponto de vista dos sistemas de assistência médica (AM) ou de treinamento (TR)

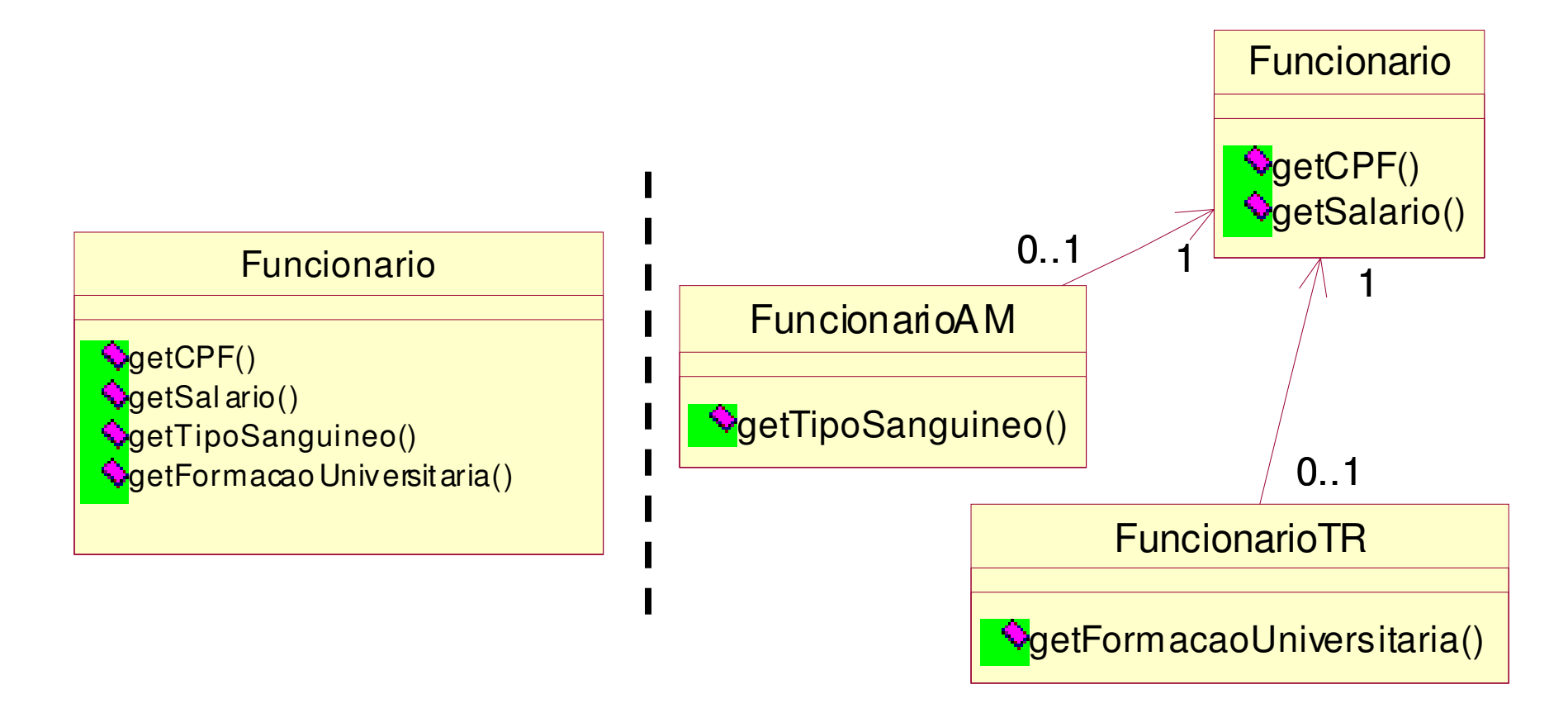

- <sup>A</sup>**coesão alternada** ocorre quando existe seleção de comportamento dentro do método
- Usualmente o nome do método contém OU
- De algum modo é informada a chave para o método poder identificar o comportamento desejado
- $\triangleright$  Internamente ao método é utilizado switch-case ou if aninhado
- Para corrigir o problema, o método deve ser dividido em vários métodos, um para cada comportamento
- Exemplo: método ampliaOuGira(int proporcao, boolean funcao) em Figura
	- – Agravante: o argumento *proporcao* serve como *escala* ou *angulo*, dependendo de *funcao*
	- $\mathcal{L}_{\mathcal{A}}$  Poderia ser pior: não ter o argumento *funcao*, com *proporcao* tendo valor negativo para *escala* e positivo para *angulo*

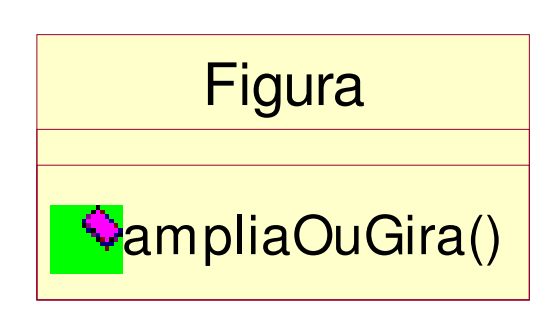

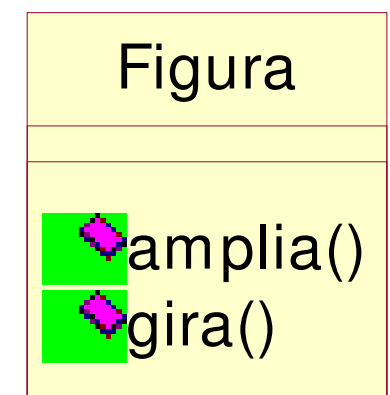

- <sup>A</sup>**coesão múltipla** ocorre quando mais de um comportamento é executado sempre em um método
- Usualmente o nome do método contém E
- Não é possível executar um comportamento sem que o outro seja executado, a não ser através de improviso (ex.: parâmetro *null*)
- Para corrigir o problema, o método deve ser dividido em vários métodos, um para cada comportamento
- Exemplo: método ampliaEGira(int escala, int angulo) em Figura
	- – Poderia ser pior: uso de *fator* no lugar de *escala* <sup>e</sup>*angulo* com uma função que decompõe os dois argumentos

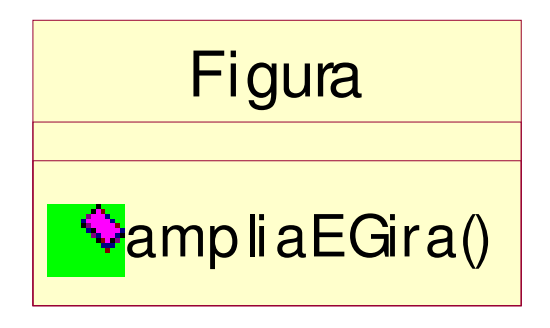

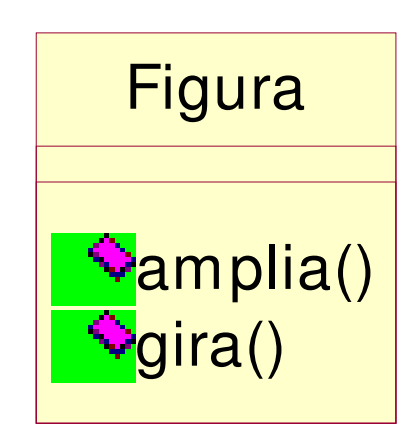

- <sup>A</sup>**coesão funcional** ocorre quando é encontrado o nível ideal de coesão para uma classe
- Também é conhecida como coesão ideal
- Utiliza nomes expressivos para os seus métodos
- Bons nomes de métodos normalmente são compostos por <verbo na 3a. pessoa do singular> + <substantivo>
- Exemplos: loja.calculaVendas(), livro.imprimeCapa() conta.efetuaDeposito()
- "Fundamentos do Desenho Orientado a Objeto com UML", Meilir Page-Jones, Makron Books, 2001
- Várias transparências foram produzidas por Leonardo Murta
	- –http://www.ic.uff.br/~leomurta